## QUICK REFERENCE CARD

## **MICROCAT.Market.**

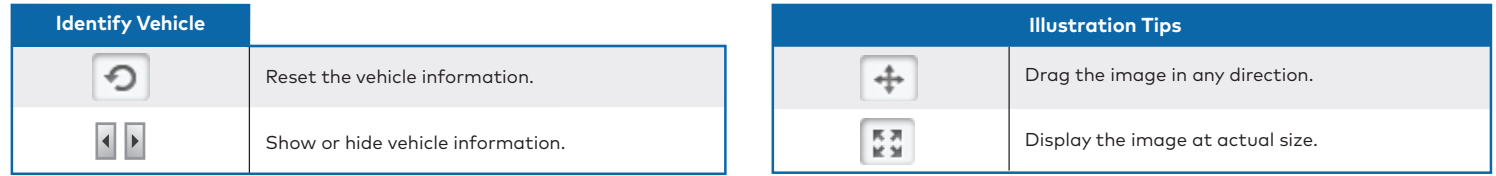

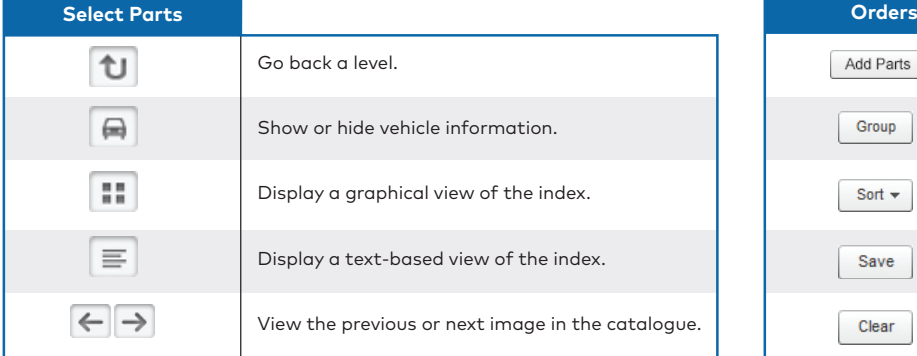

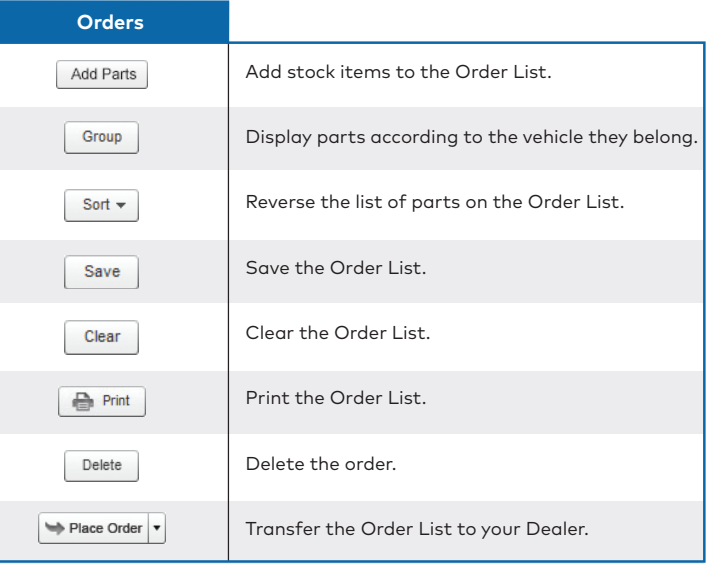

## **INFOMEDIA**®